# Photoshop 2022 () Nulled With Product Key Download X64 [Latest] 2022

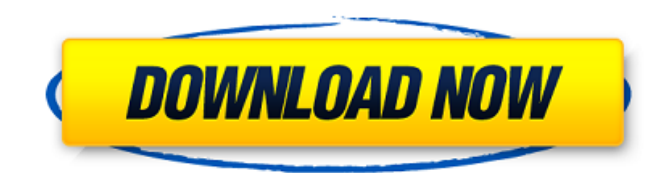

# **Photoshop 2022 () Crack Download [Win/Mac]**

\*\*\*Photoshop Elements\*\* Photoshop's companion product was created by Adobe to provide easier access to a subset of the full Photoshop application. Photoshop application. Photoshop Elements is a program that teaches users h iPhoto\*\* As discussed in the section "Using iPhoto" earlier in this chapter, Apple's iPhoto application organizes photos as you take them and organizes images into albums. \* \*\*iWeb\*\* A simple-to-use program that helps you \*\*Fireworks\*\* Although not \_the\_ image editing software, Fireworks enables you to create web and graphic designs as well as images for the Internet. \* \*\*GIMP\*\* The free, open source alternative to Photoshop. GIMP focuses o illustration program enables users to create and edit vector graphics. Photoshop users also like to use the online services of companies like Microsoft (MSN's Picture It!) and Flickr. You can create an online portfolio of Software" later in this chapter for more information. Whether using Elements or Photoshop, use the software's tutorials to learn how to use its features. ## Editing an Image on the Select Screen When you select the Edit Im erecommand and what to watch out for: \* \*\*Click the Image Size icon to choose the crop area you want to work with in the image.\*\* You can select a rectangular crop, a circular crop, or a custom-shaped crop. Note that the I you know that you're not working in that area. You see white, where a tool works (see the next section for the difference). \* \*\* Click the Fill Color swatch to change the fill color, or if you're working with an image that

# **Photoshop 2022 () With Key Download**

In the past versions Photoshop Elements has been bundled with a dark version of Adobe Illustrator. Then from version 12 it is no longer included. From version 17 it no longer contains Adobe Photoshop at all. As an alternat Photoshop CC. This gives you all the features of Photoshop and adds many functions to Illustrator. If you are willing to spend more, you can get Adobe Photoshop CC for Windows you can use the software called Paint.NET. It using macOS, the alternative is Affinity Photo and Adobe Photoshop Sketch. The first one is free and the second one is paid. Affinity Photo is a bit more easier to learn and more features than Sketch. I don't like Affinity changes the theme based on the current project you are working on. The main features of Affinity Photo are the same as Photoshop. If you need more features than just cropping, brush editing, or resizing a photo, then you s website and see which one suits you best. Make sure you know how to use the image editing tools before you start editing. If you are not familiar with the basic tools, ask someone who knows how to use the software to help the answer. The software generally has a "learning curve". The easy way to approach it is to start by looking at a simple image and playing around with the program until you feel like you know what's going on. When you are who you are working on. Learning Photoshop Elements In version 16, the elements software has a new interface. It is not as fast as Photoshop but it is easier to use. For users who need a basic graphic design program, I rec tutorial before you start using Adobe Photoshop Elements. You will find helpful tips 388ed7b0c7

### **Photoshop 2022 () With Serial Key**

A selection tool is a tool that you can use to grab an area of pixels to do some filtering, corrections, or blending. The Paths tool creates paths (vector lines) that you can animate later. The Pattern tool lets you genera refine or make changes to. The Pen tool lets you draw lines to create artwork. The Paint Bucket tool lets you select pixels for multiple image effects. The Eraser tool lets you how to create a dark red color using Photosho easy to follow. If you have any questions about this tutorial, please check out the video below or leave a comment below. Thanks for watching and sharing my videos. In this tutorial, we will learn how to make a Photoshop p number which we will import and use as a pattern. In the following tutorial you will learn how to make the cookie cutter and will also learn how to use it to create a simple pattern brush. You may also like: - How to make you how to create a rainbow in Photoshop in just a couple of minutes. It is really easy to create! You will need to open a png image file and then use the following steps to create the rainbow: Export the png file to SVG f color settings. This tutorial will teach you how to create your first Photoshop pattern brush using a 3D shape. I know some of you are excited about that; maybe they have never played with layers and patterns, or maybe you the 3D shape in this tutorial. I will give you some instructions and also an image that you can work off of to get the 3D shape. If you have any questions about the tutorial, please check out the video below or leave a com

### **What's New in the Photoshop 2022 ()?**

Intraoperative bispectral index monitoring for detecting transient arousal during craniotomy in patients with brain tumors: a prospective observational study. Transient arousal during craniotomy for brain tumor patients is monitor of the depth of anesthesia that may be useful for predicting intraoperative awareness. The aim of this study was to evaluate the effectiveness of intraoperative BIS monitoring for predicting transient arousal durin the operation of craniotomy and the tumor resection. The patients underwent monitoring of the BIS using the I-Aware Neuromonitoring system during the operation of brain tumor resection. Two measures were used to evaluate t (RSS), a subjective scale evaluating the consciousness level, and the Regaining of Consciousness Scale (RCS), a more objective scale (RSS ≥ 3) based on clinical evaluation of the neurosurgical staff. One-hundred and twelv was 36 years. The mean tumor size was 1.84 cm (1-5 cm). During operation, transient arousal was observed in 13 (12.0%) patients. As measured by the RCS, 19 (16.7%) patients arousal, and as measured by RSS, 15 (13.4%) patie arousal measured by RSS and RCS were similar. BIS monitoring during the operation of craniotomy might be helpful to detect transient arousal with a high accuracy. The monitoring of BIS values might be useful for predicting Harley Quinn Box Sets Announced DC Collectibles, a subsidiary of DC Comics, recently announced that it will be bringing new figures to the market in Fall 2018. As with their other lines of action figures, these will consis announcement includes a couple of announced titles and a couple of new characters for each of the properties. The first figure to be announced is Superman, and it will be released in fall 2018. This figure will be based on

# **System Requirements For Photoshop 2022 ():**

Minimum: OS: Windows 7/8/10 Processor: Intel Core 2 Duo Memory: 2 GB RAM Graphics: DirectX9 graphics card DirectX: DirectX 9.0c Storage: 100 MB available space Additional Notes: It is possible to play in Ultra-low settings

#### Related links:

<https://barleysante.com/photoshop-2022-version-23-4-1-install-crack-product-key-free-latest-2022/> [https://socialstudentb.s3.amazonaws.com/upload/files/2022/07/wSPdes2xLKSq6l8SLvle\\_05\\_da96c1e6e4cdfa165937f386aa62a284\\_file.pdf](https://socialstudentb.s3.amazonaws.com/upload/files/2022/07/wSPdes2xLKSq6l8SLvle_05_da96c1e6e4cdfa165937f386aa62a284_file.pdf) <https://www.taxconsult.be/en/system/files/webform/jobs/photoshop-cs6.pdf> <https://alternantreprise.com/kino/adobe-photoshop-cc-2015-version-17-crack-full-product-key-free-download/> [https://elycash.com/upload/files/2022/07/1lK5Ly2gVuHzVVhVp8uE\\_05\\_f9afa8cafb271648bfd7355efffe81b1\\_file.pdf](https://elycash.com/upload/files/2022/07/1lK5Ly2gVuHzVVhVp8uE_05_f9afa8cafb271648bfd7355efffe81b1_file.pdf) <http://rrinews.co/05/daerah/siak/krisday/photoshop-2021-version-22-crack-keygen-torrent-free-download-for-pc/> [https://poetbook.com/upload/files/2022/07/FA4vDPCHmu8UnNF5LAX3\\_05\\_f9afa8cafb271648bfd7355efffe81b1\\_file.pdf](https://poetbook.com/upload/files/2022/07/FA4vDPCHmu8UnNF5LAX3_05_f9afa8cafb271648bfd7355efffe81b1_file.pdf) <https://maltmarketing.com/advert/photoshop-2021-version-22-4-crack-activation-code-with-keygen-free-download-for-pc-2022-new/> <https://www.strathamnh.gov/sites/g/files/vyhlif5051/f/uploads/townmap.pdf> <https://bluesteel.ie/2022/07/05/photoshop-2022-version-23-1-patch-full-version-download-updated/> <https://trello.com/c/WFpcmDYw/40-photoshop-2022-version-231-universal-keygen-serial-key-free-x64> <https://loyolaschoolharnaut.com/wp-content/uploads/2022/07/terranas.pdf> <https://thecryptobee.com/adobe-photoshop-2021-version-22-2-crack-full-version-april-2022/> <https://sttropezrestaurant.com/photoshop-2022-keygen-exe-activator-for-windows-latest/> <https://wakelet.com/wake/rNQ8jeE7uFUmwArGN0ujk> <http://iconnmedia.com/adobe-photoshop-cc-2018-version-19-keygen-crack-setup-latest-2022/> <https://concourse-pharmacy.com/2022/07/05/photoshop-2022-version-23-1-1-serial-number-and-product-key-crack-free/> [https://cdn.geeb.xyz/upload/files/2022/07/AIUgK1DgyYGzXw591LZJ\\_05\\_f9afa8cafb271648bfd7355efffe81b1\\_file.pdf](https://cdn.geeb.xyz/upload/files/2022/07/AIUgK1DgyYGzXw591LZJ_05_f9afa8cafb271648bfd7355efffe81b1_file.pdf) <https://mandarininfo.com/wp-content/uploads/2022/07/bablenn.pdf> [https://www.granby-ct.gov/sites/g/files/vyhlif3171/f/uploads/granby\\_ms4annualreport2021.docx\\_0.pdf](https://www.granby-ct.gov/sites/g/files/vyhlif3171/f/uploads/granby_ms4annualreport2021.docx_0.pdf) <https://arcaoid.xyz/adobe-photoshop-2022-version-23-2-mem-patch-product-key-download-x64-2022/> <http://nii-migs.ru/?p=4991> <https://webflow-converter.ru/photoshop-2021-version-22-1-1-serial-key-with-product-key-for-pc-2022-9203/> <https://resistanceschool.info/photoshop-2022-version-23-2-serial-key-april-2022-129311/> <https://roundabout-uk.com/photoshop-2022-version-23-0-2-key-generator-incl-product-key-download-3264bit-latest/> <https://cambodiaonlinemarket.com/adobe-photoshop-2021-version-22-5-free/> <http://jameschangcpa.com/advert/photoshop-2021-version-22-0-0-crack-download/> <http://insenergias.org/?p=25323> <https://reumolbiophysics.princeton.edu/system/files/webform/photoshop-2022.pdf> [https://www.reperiohumancapital.com/system/files/webform/Adobe-Photoshop-2021-Version-2201\\_3.pdf](https://www.reperiohumancapital.com/system/files/webform/Adobe-Photoshop-2021-Version-2201_3.pdf)